# *Διαδικαστικός Προγραμματισμός*

Βασίλης Παλιουράς

```
2
#include <stdio.h>
#include <stdlib.h>
int abc = 7;
int test (void); 
int main(void) {
        int xyz = 3;printf("%d\n",test());
        print(f("%d\n',test());
        print(f("%d\n',test());
        printf("%d\n", xyz);
        return EXIT_SUCCESS;
}
int test (void) {
        static int x = 0;
        int * ptr ;
        int y = 0;x ++ ;
        y ++;
        ptr = malloc (10 * sizeof (int));
        ptr[0] = abc;printf("function: x: %d y:%d ptr[0]:%d\n",x,y, ptr[0]);
        free(ptr);
        return x ;
```
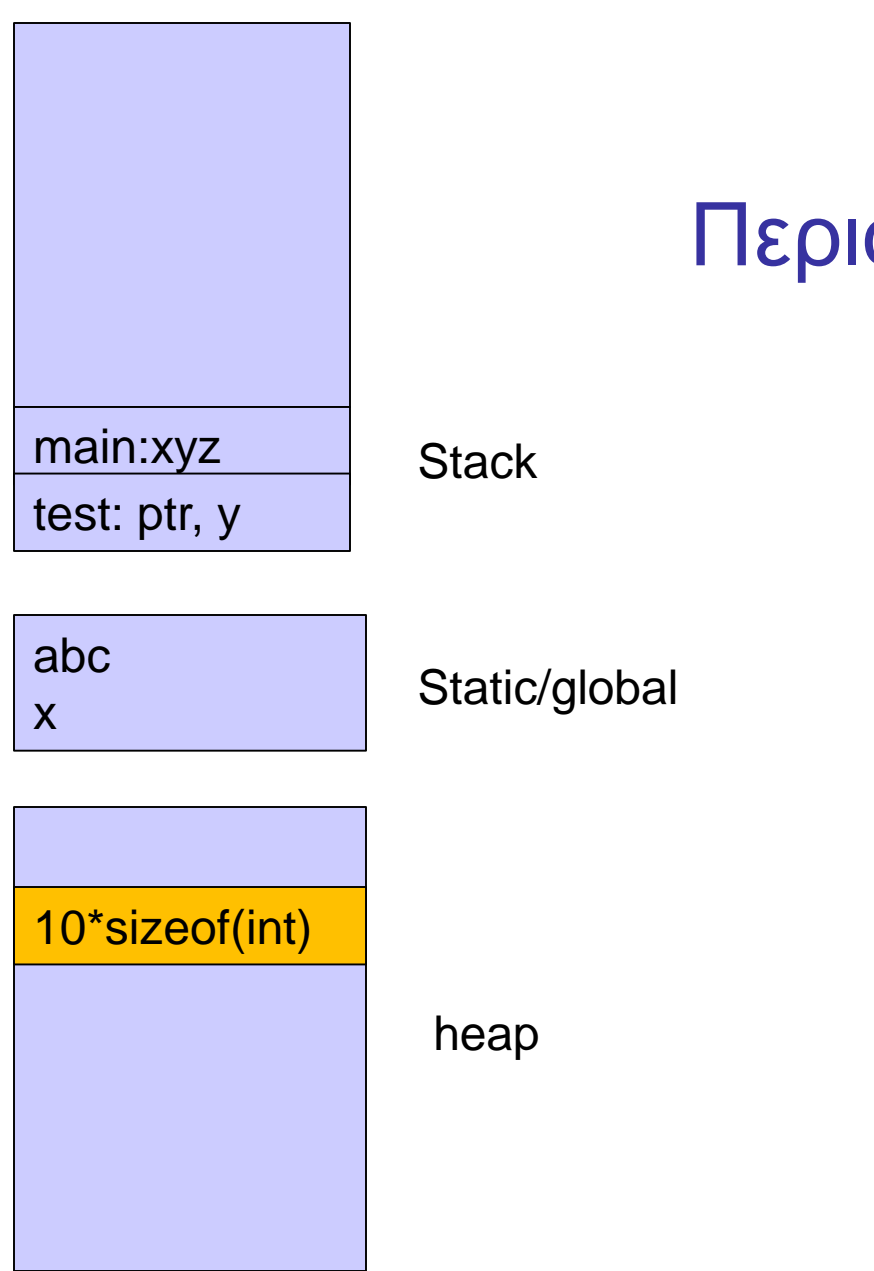

# Περιοχές μνήμης

# Δυναμική διαχείριση μνήμης στη C

- Δέσμευση μνήμης:
	- void \*malloc(size t size);
	- •Επιστρέφει δείκτη σε εξασφαλισμένη περιοχή μεγέθους size bytes ή NULL αν δεν υπάρχει τέτοια.
- Απελευθέρωση μνήμης:
	- •**void** free(**void** \*pointer);

# Πώς δουλεύει ο μηχανισμός;

### Χρησιμοποιεί

- Δεδομένα στο heap
- Λεπτομερή διαχείριση ανά block
	- Διεύθυνση αρχής
	- Μέγεθος
- Μοιράζεται πληροφορία μεταξύ διαφορετικών συναρτήσεων
	- •malloc(), free()
	- Πώς γίνεται αυτό;

```
#include <stdio.h>
#include <stdlib.h>
#define N 10
int main ( void) {
   char matrix[N];
   scanf("%s", matrix);
   printf("Hello %s!\n", matrix);
   return EXIT_SUCCESS;
}
```

```
#include <stdio.h>
#include <stdlib.h>
#define N 10
int main (void ) {
   char matrix[N];
   char *dynamicdata;
   scanf("%s", matrix);
   printf("Hello %s!\n", matrix);
  dynamicdata = (char *) malloc( N * sizeof (char));
   scanf("%s", dynamicdata);
   printf("Hello dynamic %s!", dynamicdata);
   return EXIT_SUCCESS;
```

```
#include <stdio.h>
#include <stdlib.h>
#define N 10
int main (void ) {
   char matrix[N];
   char *dynamicdata;
   int i;
   scanf("%s", matrix);
   printf("Hello %s!\n", matrix);
   dynamicdata = (char *) malloc( N * sizeof (char));
   scanf("%s", dynamicdata);
   printf("Hello dynamic %s!\n", dynamicdata);
   for (i=0; dynamicdata[i]!=0; i++)printf("%c\n'n", dynamicdata[i]);return EXIT_SUCCESS;
```

```
#include <stdio.h>
#include <stdlib.h>
#define N 10
int main ( void) {
   char matrix[N];
   char *dynamicdata;
   int i, nchars;
   scanf("%s", matrix);
   printf("Hello %s!\n", matrix);
   while (1) {
        printf("How many chars?");
        scanf("%d", &nchars);
        dynamicdata = (char *) malloc( nchars * sizeof (char));
        scanf("%s", dynamicdata);
        printf("Hello dynamic %s!\n", dynamicdata);
        for (i=0;dynamicdata[i]!=0;i++) {
                printf("%c\n", dynamicdata[i]);}
        free(dynamicdata);
   }
   return EXIT_SUCCESS;
} 9
```

```
Βρείτε γιατί δεν τρέχει το πρόγραμμα, 
χρησιμοποιώντας τον debugger!
```

```
#include <stdio.h>
#include <stdlib.h>
```

```
int main(void) {
       int i;
       int *i_ptr;
```

```
i = 5;
*i_ptr = -6;
printf("%d\nu", i);
```
**return** EXIT\_SUCCESS;

}

(τα warnings προειδοποιούν!!!)

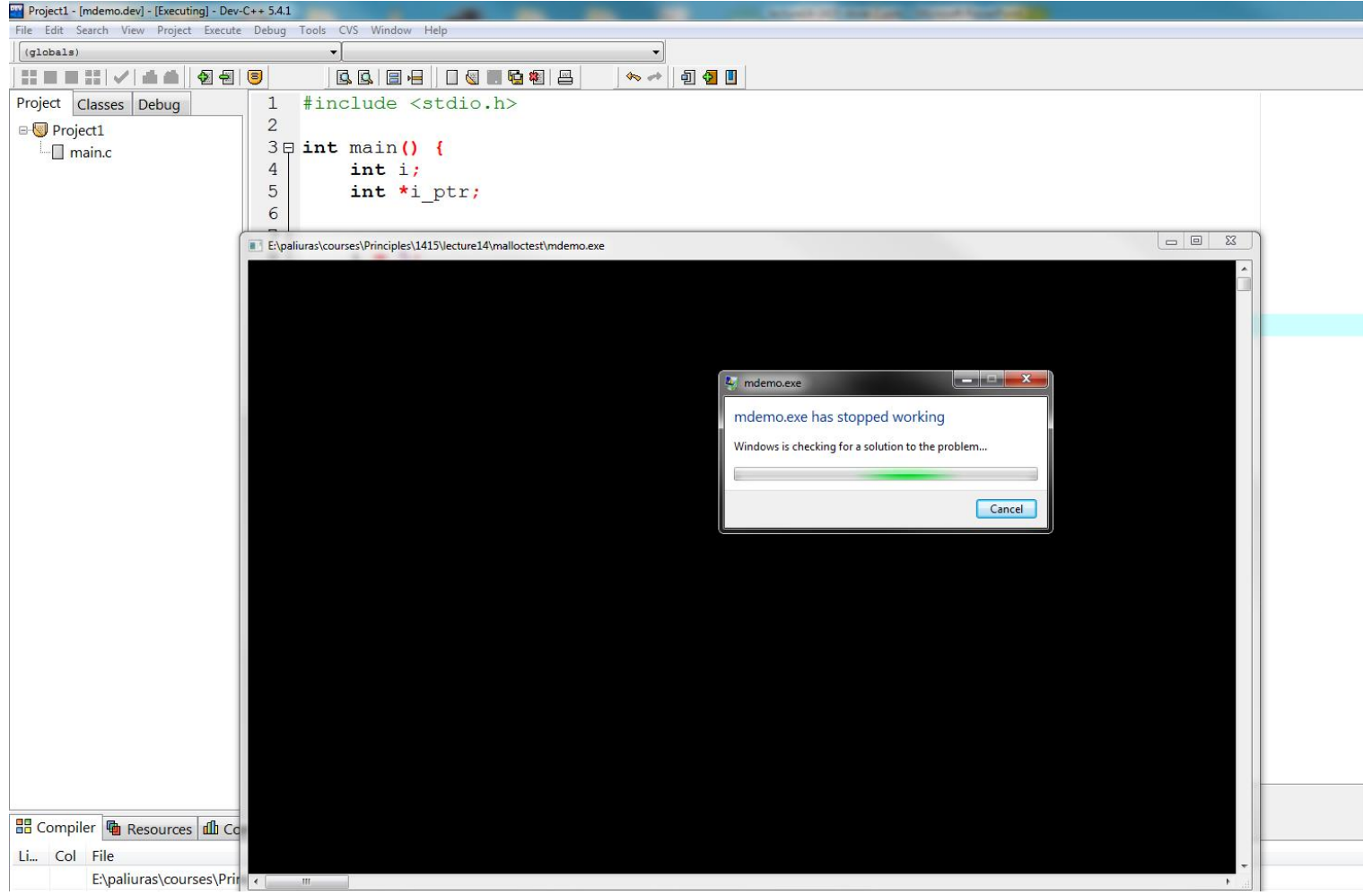

# Μέγεθος stack

- Οι πίνακες χρησιμοποιούν το stack • Όπως οι αυτόματες μεταβλητές στη C
- Περιορισμένο μέγεθος stack
- Μπορεί να αυξηθεί
	- με οδηγία στο linker
		- •-Wl,--stack,<μέγεθος σε bytes>
	- Σε linux, πχ με την εντολή ulimit

Global/static

- Οι πίνακες global, static δεν χρησιμοποιούν το stack
- Θέματα που σχετίζονται με το OS, τον compiler, την έκδοση κ.ά.

# Δυναμική διαχείριση

- O χώρος μνήμης που διατίθεται με malloc, realloc, calloc δεν είναι στο stack
- Μπορώ να διαλέξω στο Project Options>Compiler>Code generation το pointer width (32 bit / 64 bit) σε περίπτωση που ενδιαφέρει διαχείριση μνήμης > 4GB
- 32 bit pointer  $\rightarrow$  2<sup>32</sup> θέσεις = 4 x 2<sup>30</sup> = 4 G

#### realloc

- **void** \*realloc(**void** *\*ptr*, **size\_t** *size*);
- Αλλάζει το μέγεθος περιοχής μνήμης με αρχή τη διεύθυνση *ptr* ώστε να έχει τελικό μέγεθος *size* bytes
- Μπορεί να επεκτείνει τη διαθέσιμη περιοχή αν είναι εφικτό ή να βρει νέα περιοχή μεταφέροντας δεδομένα.
- Η περιοχή μνήμης θα πρέπει να έχει ήδη ανατεθεί πριν την κλήση της realloc ή o ptr να έχει την τιμή NULL
- Επιστρέφει NULL σε περίπτωση αποτυχίας
- Να γραφεί πρόγραμμα για ανάγνωση θετικών αριθμών και τοποθέτησή τους σε δυναμικό πίνακα.
- Όταν δοθεί ως είσοδος 0 ή αρνητικός αριθμός, εκτυπώνονται όσοι αριθμοί έχουν εισαχθεί νωρίτερα.
- Διάβασε έναν αριθμό
- Όσο ο αριθμός είναι θετικός:
	- Αύξησε το πλήθος των θετικών κατά ένα
	- Αύξησε το μέγεθος του πίνακα κατά μία θέση ακεραίου
	- Αποθήκευσε τον αριθμό στον πίνακα
	- Διάβασε έναν αριθμό
- Διάβασε τον ακέραιο d
- Όσο d>0
	- Αύξησε το numbers κατά ένα
	- Αύξησε το μέγεθος του πίνακα datatable κατά μία θέση ακεραίου
	- Αποθήκευσε το d στην τελευταία θέση του πίνακα datatable
	- Διάβασε τον ακέραιο d

```
19
#include <stdio.h>
#include <stdlib.h>
int main(void) {
       int *datatable = NULL;
       int d;
       int numbers = \theta;
       int i;
       scanf("%d", &d);
       while (d>0) {
               numbers ++;
               datatable = realloc(datatable, numbers*sizeof(int));
               datatable[numbers - 1] = d;scanf("%d", &d);
       }
       for (i=0; i< numbers; i++) {
               printf("%d\n", datatable[i]);
               }
       free(datatable);
       return EXIT_SUCCESS;
```
}<br>}

```
#include <stdio.h>
#include <stdlib.h>
int main(void) {
       int *datatable = NULL;
       int d;
       int numbers = \theta;
       int i;
       while (scanf("%d", &d), d>0) {
               numbers ++;
               datatable = realloc(datatable, numbers*sizeof(int));
               datatable[numbers - 1] = d;}
       for (i=0; i< numbers; i++)
               printf("%d\n", datatable[i]);
       free(datatable);
       return EXIT_SUCCESS;
}
```
20

```
#include <stdio.h>
#include <stdlib.h>
int main(void) {
       int *datatable = NULL;
       int d;
       int numbers = \theta;
       int i;
       while (scanf("%d", &d), d>0) {
               numbers ++;
               datatable = realloc(datatable, numbers*sizeof(int));
               datatable[numbers - 1] = d;}
       for (i=0; i< numbers; i++)
               printf("%d\n", datatable[i]);
       free(datatable);
       return EXIT_SUCCESS;
}
```
21

```
#include <stdio.h>
#include <stdlib.h>
int main(void) {
         int *datatable = NULL;int d;
         int numbers = \theta;
         int i;
         while (scanf("%d", &d), d>0) {
                 numbers ++;
               datatable = realloc(datatable, numbers*sizeof(int));
                 datatable[numbers - 1] = d; \overline{\phantom{a}}}
         for (i=0; i< numbers; i++)
                 printf("%d\n", datatable[i]);
         free(datatable);
         return EXIT_SUCCESS;
                                             Αρχικοποίηση σε NULL
                                                       Αυξανόμενο μέγεθος 
                                                       πίνακα στο heap
Διεύθυνση 
πρώτης θέσης 
του νέου 
block block block block block block block block block block block \sim To d καταχωρείται
                                                          στην τελευταία θέση 
                                                          του block
```
#### $datatable \longrightarrow NULL$

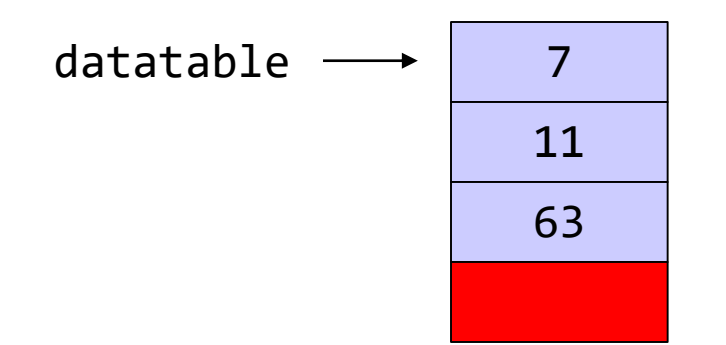

$$
\begin{array}{|c|c|c|c|c|c|}\n \hline\n 35 & \text{numbers} = 4\n \end{array}
$$

#### typedef

```
#include <stdio.h>
#include <stdlib.h>
#include <string.h>
#define CHARS 40
```

```
typedef char Word[CHARS];
```

```
int main(void) {
Word myword;
```

```
scanf("%s", myword);
printf("%s\n", myword);
printf("%d %d", (unsigned int) strlen(myword), (unsigned int) sizeof myword);
return EXIT_SUCCESS;
}
```

```
#include <stdio.h>
#include <stdlib.h>
#include <string.h>
#define CHARS 40
typedef char Word[CHARS];
typedef Word * Text;
int main(void) {
       Word myword;
       Text mytext = NULL;
       int words = 0;
       while (scanf("%s", myword), strcmp(myword,"bye")) {
               words ++;
               mytext = realloc(mytext, words * sizeof (Word) ) ;
               strcpy(mytext[words-1], myword);
       }
       {
               int i;
               for(i = 0; i<words; i++) printf("%s ", mytext[i]); 
       }
       free(mytext);
       return EXIT_SUCCESS;
```
25

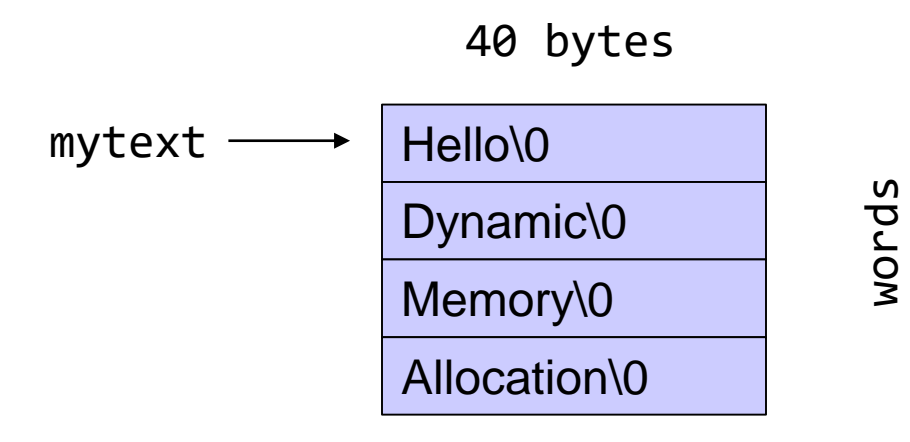

```
#include <stdio.h>
#include <stdlib.h>
#define N 40
```

```
int main (void ) {
```

```
char * dynamicdata;
```

```
dynamicdata = malloc( N * sizeof (char));
scanf("%s", dynamicdata);
```

```
printf("Hello dynamic %s!\n", dynamicdata);
```

```
free(dynamicdata);
```

```
return EXIT_SUCCESS;
```

```
Select C:\Users\paliu\OneDrive - University of Patras\courses\PP\1920\rem
                                          hello
                                          hellohellohellohello
                                          Hello dynamic hello hellohellohellohello!
#include <stdio.h>
                                          88
#include <stdlib.h>
                                          Process exited after 7.312 seconds with return value
                                                  l_{2}int main (void ) {
                                    wordshort char char char
         char * wordshort;
                               wordlong char char char char char charchar * wordlong;
         wordshort = malloc( 20 * sizeof (char));
         wordlong = malloc( 60 * sizeof (char));
         scanf("%s", wordshort);
         scanf("%s", wordlong);
         printf("Hello dynamic %s %s!\n", wordshort, wordlong);
         printf("%d %d", (int) sizeof wordshort, (int) sizeof wordlong);
         free(wordshort);
         free(wordlong);
         return EXIT_SUCCESS;
```

```
#include <stdio.h>
#include <stdlib.h>
```

```
int main (void ) {
```

```
C:\Users\paliu\OneDrive - University of Patras\courses\PP\1920
hello hellohello
Hello dynamic hello hellohello!
16
Process exited after 5.398 seconds with retur
Press any key to continue . . . _
```

```
words[0] = malloc( 20 * sizeof (char));
words[1] = malloc( 60 * sizeof (char));
```

```
scanf("%s", words[0]);scanf("%s", words[1]);
```
**char** \* words[2];

```
printf("Hello dynamic %s %s!\n", words[0], words[1]);
printf("%d", (int) sizeof words);
free(words[0]);
free(words[1]);
```

```
return EXIT_SUCCESS;
```

```
#include <stdio.h>
#include <stdlib.h>
int main (void ) {
        char ** words;
        words = malloc ( 2 * sizeof (char *));
        words[0] = malloc( 20 * sizeof (char));
        words[1] = malloc( 60 * sizeof (char));
        scanf("%s", words[0]);scanf("%s", words[1]);
        printf("Hello dynamic %s %s!\n", words[0], words[1]);
        printf("%d", (int) sizeof words);
        free(words[0]);
        free(words[1]);
        free(words);
```

```
return EXIT_SUCCESS;
```
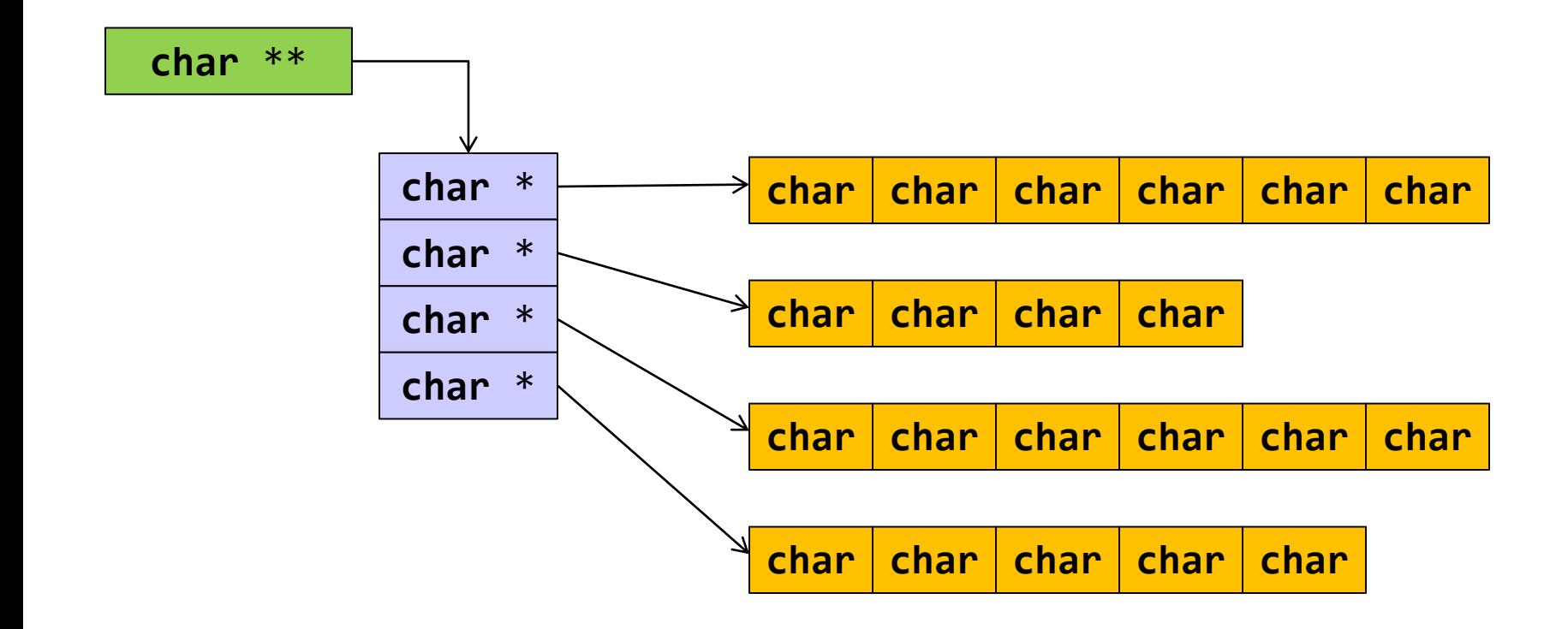

31

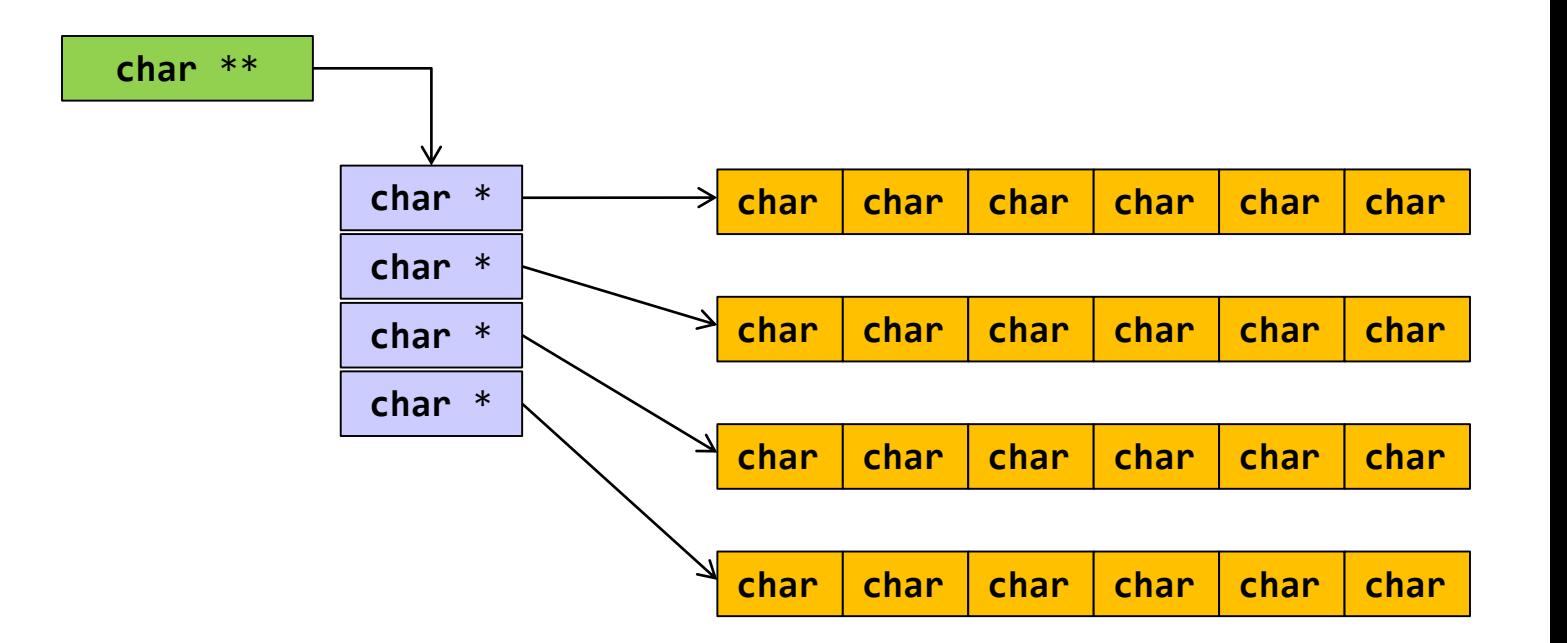

- Δημιούργησε χώρο για τη νέα λέξη
- Δημιούργησε χώρο για τη διεύθυνση της νέας λέξης
- Αποθήκευσε τη διεύθυνση της νέας λέξης

```
realloc
#include <stdio.h>
#include <stdlib.h>
#include <string.h>
#define CHARS 100
int main( void ) {
   char **mytext = NULL;
   int words = 0;char word[CHARS] = "";
   int i;
   while (scanf("%s", word), strcmp(word,"bye")) {
          words++;
          mytext = realloc(mytext, words*sizeof(char *));
          mytext[words-1] = malloc ((strlen(word)+1)*sizeof(char));
          strcpy(mytext[words-1], word);
   }
   for (i=0; i<words; i++)
        print(f("%s\n", mytext[i]);/* Think about free !!!*/
```
**return** EXIT\_SUCCESS;

```
#include <stdio.h>
#include <stdlib.h>
#include <string.h>
#define CHARS 10
int main( void ) {
       char **mytext = NULL;
       int words = \theta;
       char *word;
       int i;
       while (scanf("%s", word=malloc(CHARS*sizeof(char))), 
                                          strcmp(word,"TELOS")) {
                 words++;
                 mytext = realloc(mytext, words*sizeof(char *));
                 mytext[words-1] = word;}
       free(word);
       for (i=0; i<words; i++)
               printf("%s\n", mytext[i]);
       return EXIT_SUCCESS;
}
```

```
#include <stdio.h>
#include <stdlib.h>
#include <string.h>
```
# Διαχείριση πίνακα χαρακτήρων μεταβλητού μεγέθους

```
char * getname(void) ;
```

```
int main(void ) {
  char other[] = "DO NOT ERASE ME";
  char *name;
```

```
name = getname();
```

```
printf("name : \%s at \%p\n", name, name);
printf("size of name %d chars\n", (int) strlen(name));
printf("other: %s at %p\n", other, other);
```

```
return EXIT_SUCCESS;
```

```
char *getname(void ) {
int i = 0; 
int c ;
char *more = (char *) malloc(1 * sizeof (char));
while ((c = getchar())!='\n') { 
 more[i] = c;if ((more = (char *)realloc(more, (1+(++i))*(sizeof (char))))==NULL) 
               \mathcal{L}printf("reallocation failed!");
                      exit(1);}
  printf("more: %p\n", more);
  }
 more[i] = '\sqrt{0}';
  printf("\ncharacters read i: %d\n", i);
 return more;
}
```